## What is lynda.com?

Lynda.com is a leading online learning platform that helps anyone learn business, software, technology and creative skills to achieve personal and professional goals. It provides access to more than 12,000 video courses taught by industry experts to help you stay ahead in your current job or change careers.

## **Tutorial: Guide To Using Lynda.com**

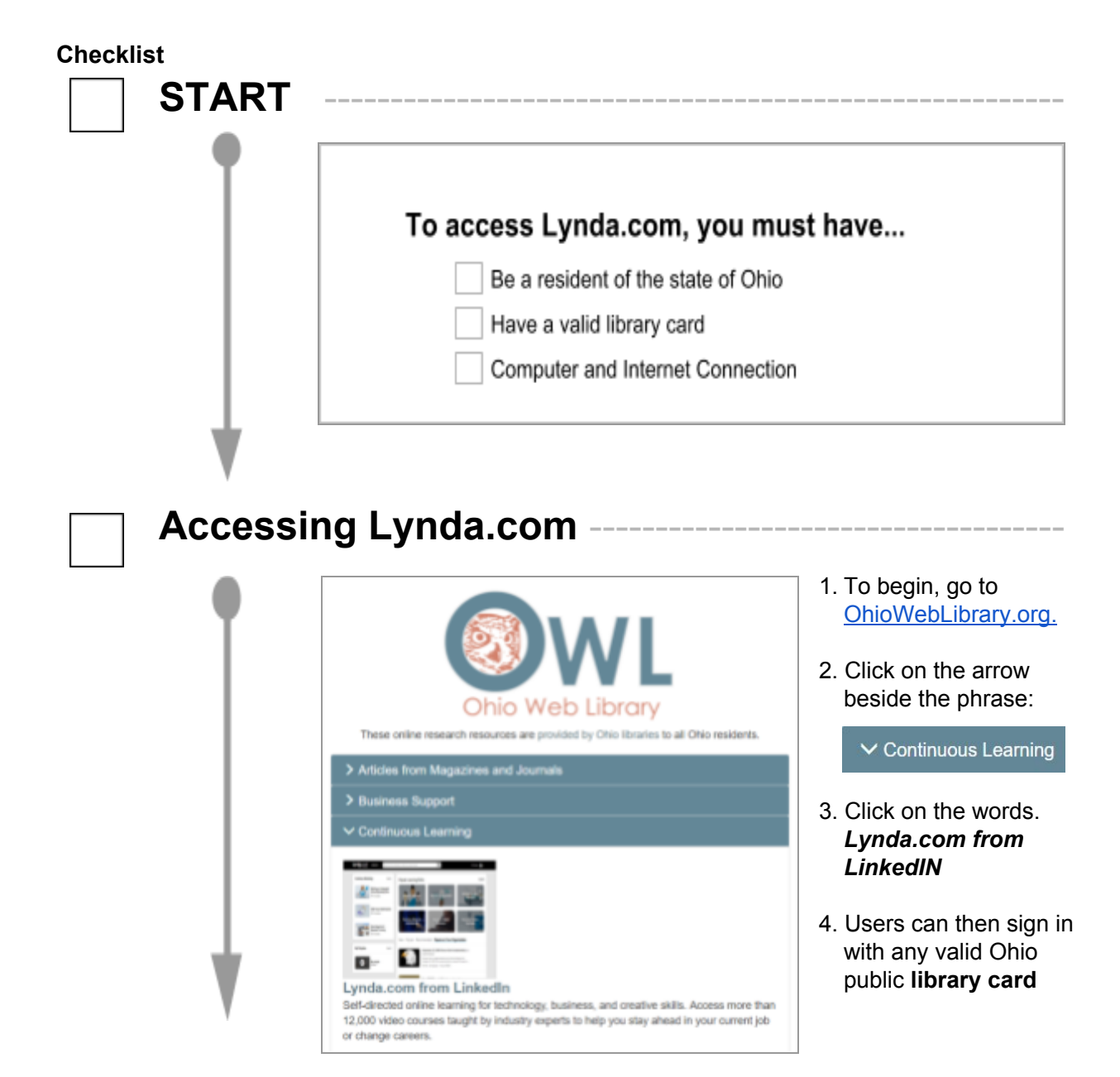

**Lynda.com** is brought to you by Libraries Connect Ohio, a partnership of Ohio's library networks: the Ohio Public Library Information Network (OPLIN), INFOhio, and OhioLINK. Access to this resource is funded in part through an Institute of Museum and Library Services LSTA grant awarded by the State Library of Ohio. Updated 10/2018.

## **Finding a Course -**To find a course, users can either **Browse** or **Search.** To **Browse**, place your mouse cursor over the *Library* drop down menu. This will display a list **Browse** of **categories** to the left to help narrow your search.  $\alpha$ **LIBRARY** Search for the software or skills you want to lea  $$3D + Animalion$ **Topics** Software **Learning Paths** Become a 3D<br>Character Animato Audio + Music **C** Business Become an Asset Artist Materials Blender for Games Modeling **CINEMA 4D** Become a 2D Digital O CAD Particles . Dynamics Maya Anim / Design Mudbox Become a 3D Visual<br>Design Specialist **Product Design D** Developer See All Visual Effects 2Brush **III** Education + Elearning See All See All Δп all Marketing <sup>2</sup> Photography **Topics** Software **Learning Paths W** Video Adobe Animat <sup>®</sup> Web Design Thinking Software Learning Paths  $\Lambda$  Design Become a Music Placing your mouse cursor on top of each categories **B** Audio + M will change the Topics, Software and Learning Paths displayed on the right. To **search**, click the search box at the top of the page. On the results page use the options on the left hand side to select the **type**, **skill level**, **duration**, **subject**, **Search software package** (i.e. Dreamweaver, Photoshop, Ableton Live) and more. Lynda.com  $\alpha$ P. t<sub>atm</sub> Serted By Bust Match # 2.116 results for Audio production ×. Click here to search announce Par COLEAN **Service** Video and Audio for Designers with Creative Cloud: Part 2 am TonyHame i. Learn the nuts and bobs of vider<br>the first installment in this series of The common contract and the common service in an interest **Skill** Level Audio production in Premiere (21) 244 **Lingman** C Allgring audio tracks them has sourced Hrt St. **B. Marmoties (1977)** 25 23m El Bagimar Views LAM See Belated Courses ~ **BE Adverted (101)** Appropriate for all Durution O Understanding the audio production workflow (2m 39s) an tur. Dink ront Pro Tools: Audio for Film and Y ass than 30 mi Let's get this the basic workflow of an exalle for woke propect and see how Pro Tools magnates. From, the preduction phase. The<br>video is stock. ans than 5 hour Subjects the .

Place the mouse cursor over a relevant result. Click '**Preview**' to show a clip of the video. Click '**Watch Now**' to watch the video.

Learn

**Preview** 

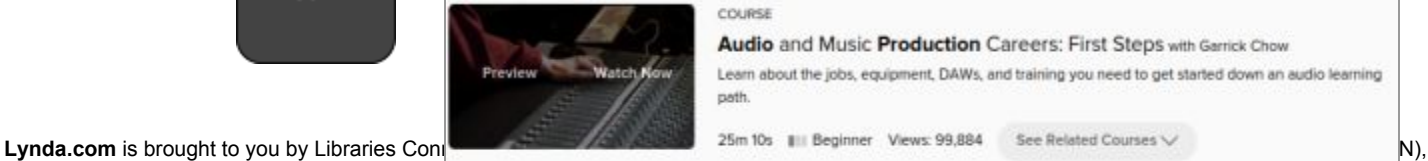

INFOhio, and OhioLINK. Access to this resource is funded in part through an Institute of Museum and Library Services LSTA grant awarded by the State Library of Ohio. Updated 10/2018.